# **MOOVIC** Horario y mapa de la línea 193 de autobús

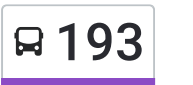

## Belén de Las Flores 193 Usa La [App](https://moovitapp.com/index/api/onelink/3986059930?pid=Web_SEO_Lines-PDF&c=Footer_Button&is_retargeting=true&af_inactivity_window=30&af_click_lookback=7d&af_reengagement_window=7d&GACP=v%3D2%26tid%3DG-27FWN98RX2%26cid%3DGACP_PARAM_CLIENT_ID%26en%3Dinstall%26ep.category%3Doffline%26ep.additional_data%3DGACP_PARAM_USER_AGENT%26ep.page_language%3Des-419%26ep.property%3DSEO%26ep.seo_type%3DLines%26ep.country_name%3DM%25C3%25A9xico%26ep.metro_name%3DCiudad%2520de%2520M%25C3%25A9xico&af_sub4=SEO_other&af_sub8=%2Findex%2Fes-419%2Fline-pdf-Ciudad_de_M%25C3%25A9xico-822-1341234-3808868&af_sub9=View&af_sub1=822&af_sub7=822&deep_link_sub1=822&deep_link_value=moovit%3A%2F%2Fline%3Fpartner_id%3Dseo%26lgi%3D3808868%26add_fav%3D1&af_dp=moovit%3A%2F%2Fline%3Fpartner_id%3Dseo%26lgi%3D3808868%26add_fav%3D1&af_ad=SEO_other_193_Bel%C3%A9n%20de%20Las%20Flores_Ciudad%20de%20M%C3%A9xico_View&deep_link_sub2=SEO_other_193_Bel%C3%A9n%20de%20Las%20Flores_Ciudad%20de%20M%C3%A9xico_View)

La línea 193 de autobús (Belén de Las Flores) tiene 2 rutas. Sus horas de operación los días laborables regulares son: (1) a Belén de Las Flores: 06:00 - 22:30(2) a Miguel Ángel de Quevedo (Metro): 06:00 - 22:30 Usa la aplicación Moovit para encontrar la parada de la línea 193 de autobús más cercana y descubre cuándo llega la próxima línea 193 de autobús

#### **Sentido: Belén de Las Flores**

2 paradas VER [HORARIO](https://moovitapp.com/ciudad_de_m%C3%A9xico-822/lines/193/3808868/5211446/es-419?ref=2&poiType=line&customerId=4908&af_sub8=%2Findex%2Fes-419%2Fline-pdf-Ciudad_de_M%25C3%25A9xico-822-1341234-3808868&utm_source=line_pdf&utm_medium=organic&utm_term=Bel%C3%A9n%20de%20Las%20Flores) DE LA LÍNEA

Calle Juan Aldama Unidad Habitacional Nonoalco Tlatelolco Ciudad de México Cuauhtémoc Cdmx 06900 México

Avenida Constituyentes - Colegio De Arquitectos

#### **Horario de la línea 193 de autobús** Belén de Las Flores Horario de ruta:

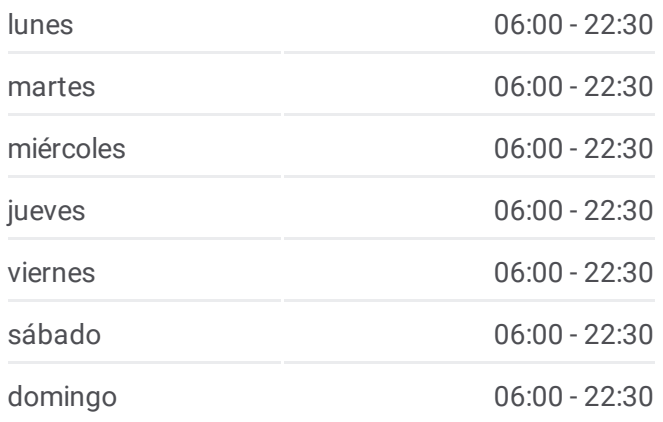

**Información de la línea 193 de autobús Dirección:** Belén de Las Flores **Paradas:** 2 **Duración del viaje:** 13 min **Resumen de la línea:**

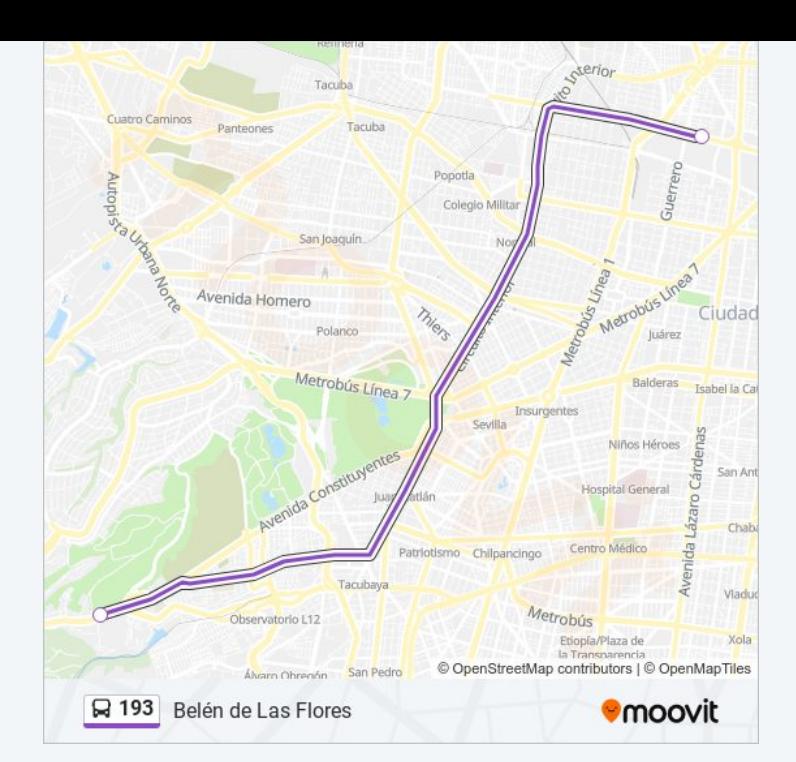

#### **Sentido: Miguel Ángel de Quevedo (Metro)**

2 paradas VER [HORARIO](https://moovitapp.com/ciudad_de_m%C3%A9xico-822/lines/193/3808868/5211292/es-419?ref=2&poiType=line&customerId=4908&af_sub8=%2Findex%2Fes-419%2Fline-pdf-Ciudad_de_M%25C3%25A9xico-822-1341234-3808868&utm_source=line_pdf&utm_medium=organic&utm_term=Bel%C3%A9n%20de%20Las%20Flores) DE LA LÍNEA

Escuela Secundaria Puerto de Alvarado Ninive Pedregal de San Nicolás 4a. Sección Tlalpan Cdmx 14100 México

Av. Universidad - Metro Miguel Ángel de Quevedo

### **Horario de la línea 193 de autobús**

Miguel Ángel de Quevedo (Metro) Horario de ruta:

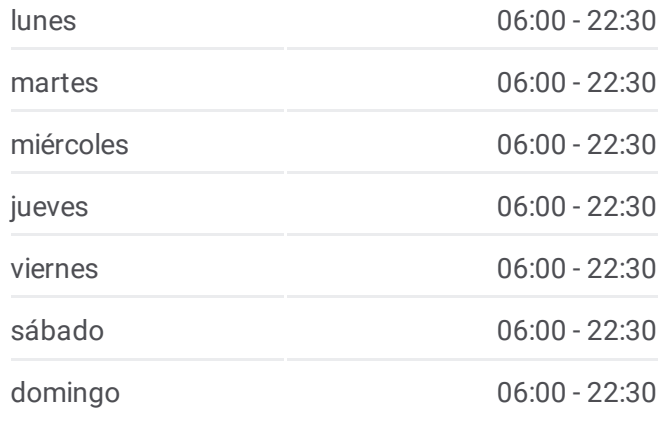

#### **Información de la línea 193 de autobús Dirección:** Miguel Ángel de Quevedo (Metro) **Paradas:** 2

**Duración del viaje:** 11 min **Resumen de la línea:**

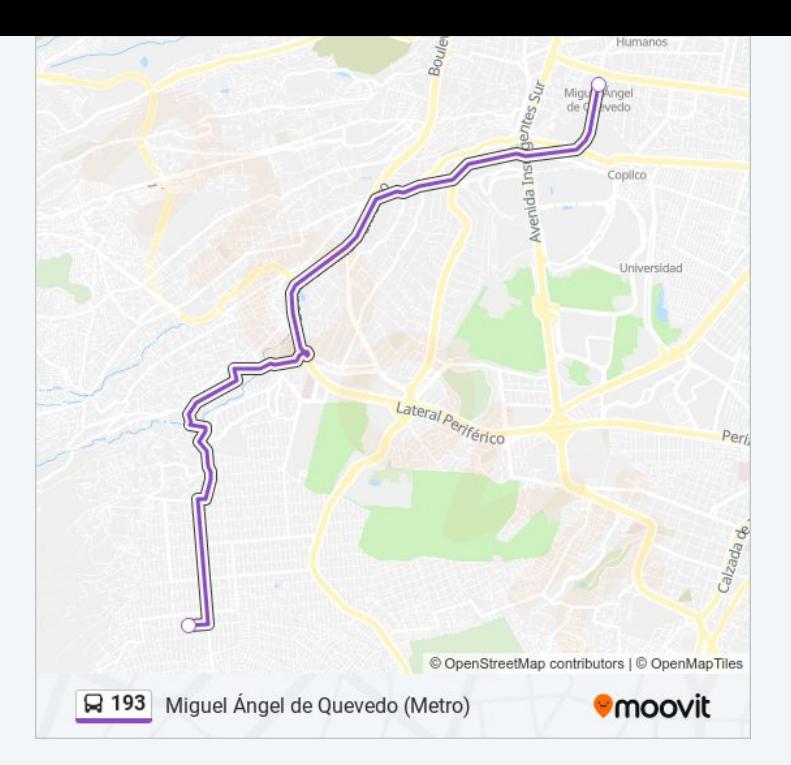

Los horarios y mapas de la línea 193 de autobús están disponibles en un PDF en moovitapp.com. Utiliza *[Moovit](https://moovitapp.com/ciudad_de_m%C3%A9xico-822/lines/193/3808868/5211446/es-419?ref=2&poiType=line&customerId=4908&af_sub8=%2Findex%2Fes-419%2Fline-pdf-Ciudad_de_M%25C3%25A9xico-822-1341234-3808868&utm_source=line_pdf&utm_medium=organic&utm_term=Bel%C3%A9n%20de%20Las%20Flores) App* para ver los horarios de los autobuses en vivo, el horario del tren o el horario del metro y las indicaciones paso a paso para todo el transporte público en Ciudad de México.

[Acerca](https://moovit.com/es/about-us-es/?utm_source=line_pdf&utm_medium=organic&utm_term=Bel%C3%A9n%20de%20Las%20Flores) de Moovit · [Soluciones](https://moovit.com/es/maas-solutions-es/?utm_source=line_pdf&utm_medium=organic&utm_term=Bel%C3%A9n%20de%20Las%20Flores) MaaS · Países [incluídos](https://moovitapp.com/index/es-419/transporte_p%C3%BAblico-countries?utm_source=line_pdf&utm_medium=organic&utm_term=Bel%C3%A9n%20de%20Las%20Flores) · [Comunidad](https://editor.moovitapp.com/web/community?campaign=line_pdf&utm_source=line_pdf&utm_medium=organic&utm_term=Bel%C3%A9n%20de%20Las%20Flores&lang=es) de Mooviters

© 2024 Moovit - Todos los derechos reservados

**Mira los tiempos de llegada en tiempo real**

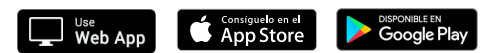